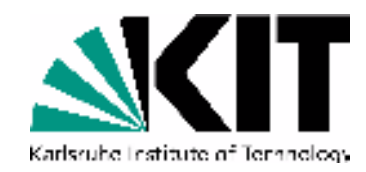

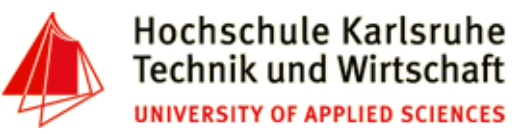

#### **The Tenth International Conference on Advances in Databases, Knowledge, and Data Applications**

**Mai 20 - 24, 2018 - Nice/France**

## **Powerful Unix-Tools - cat & less & head & tail**

**Andreas Schmidt**

**Department of Informatics and Business Information Systems University of Applied Sciences KarlsruheGermany**

**Institute for Automation and Applied InformaticsKarlsruhe Institute of TechnologieGermany**

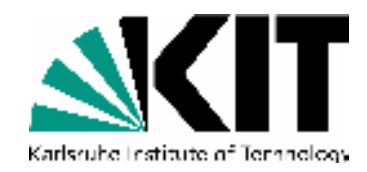

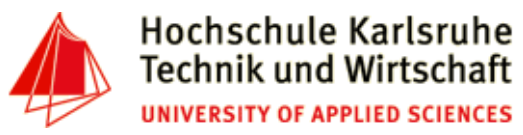

#### **cat - command**

•Purpose:

**concatenate files and print them on standard output.**

- $\bullet$  Examples:
	- concatenate file a.txt and b.txt and write result to STDOUT**cat a.txt b.txt**
	- Concatenate all files in the given directories and prints them to STDOUT**cat d:/data/bbc/\*/\*.txt**
	- Add line numbers to file porter.cpp and prints it to STDOUT**cat -n porter.cpp**

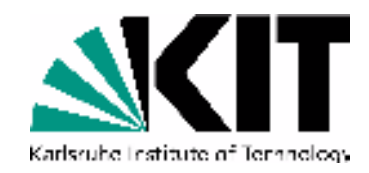

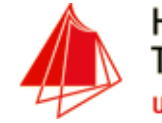

# **head command**

•Purpose:

**Output the first part of a file.**

- $\bullet$  Examples:
	- View first 20 lines of file stopwords.txt **head -n20 stopwords.txt**
	- View all, but the last 20 lines of file stopwords.txt (remove trailers) **head -n -20 stopwords.txt**

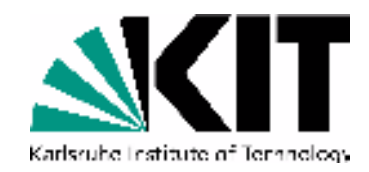

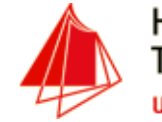

# **tail command**

•Purpose:

**Output the last part of a file.**

- $\bullet$  Examples:
	- View last 10 lines of file stopwords.txt **tail -n10 stopwords.txt**
	- Print the content of file stopwords.txt, starting from line 20 (remove headers) **tail -n +20 stopwords.txt**

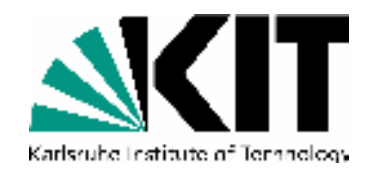

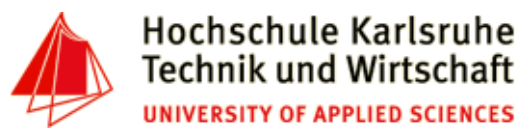

## **less - command**

•Purpose:

> **tool for paging through a file. Also supports forward/backward search and filtering.**

- Examples:
	- View file a.txt (see man less for commands) **less a.txt**
	- View file stopwords.txt with line numbers **less -N stopwords.txt**